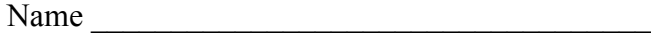

Test Date \_\_\_\_\_\_\_\_\_\_\_\_\_\_\_\_\_\_\_\_\_\_\_\_\_\_\_\_\_\_\_\_

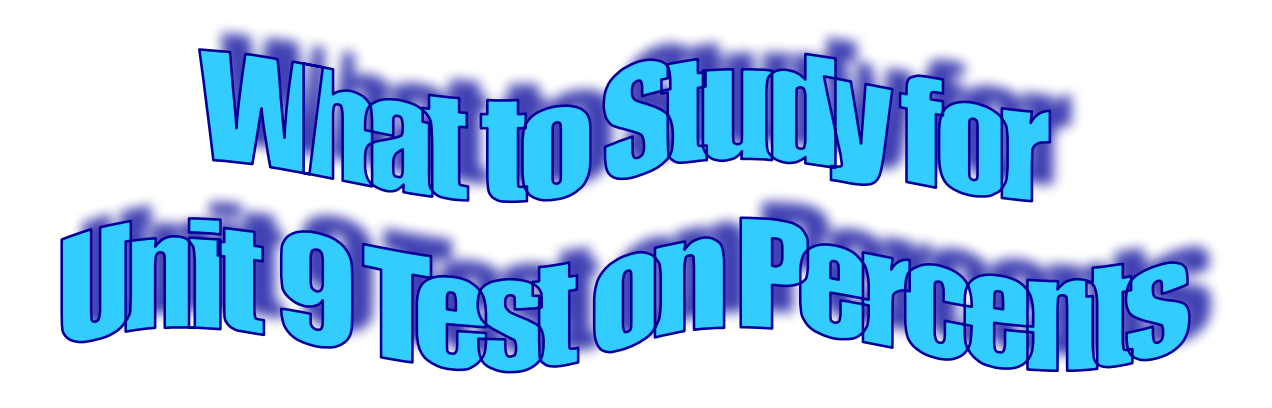

- 1) Changing Fractions to Decimals
- 2) Changing Fractions to Percents
- 3) Changing Decimals to Fractions
- 4) Changing Decimals to Percents
- 5) Changing Percents to Decimals
- 6) Changing Percents to Fractions
- 7) Percent Proportion (Calculator)
- 8) Percent Word Problems (Calculator)
- 9) Tipping and Tax (Calculator)
- 10) Interest (Calculator)
- 11) Percent Increase and Decrease (Calculator)
- 12) Markup and Discount (Calculator)
- 13) Percent Error (Calculator)

One section on index card